## Der HEINE DERManager. Eine Software. Zwei Arbeitsgebiete.

Vereinfacht gesagt: Mit dem Dermatoskop samt iPhone\* macht man die Aufnahmen, auf dem Computer die Betrachtung im Detail.

Natürlich geht auf beiden Geräten deutlich mehr, hier eine Übersicht:

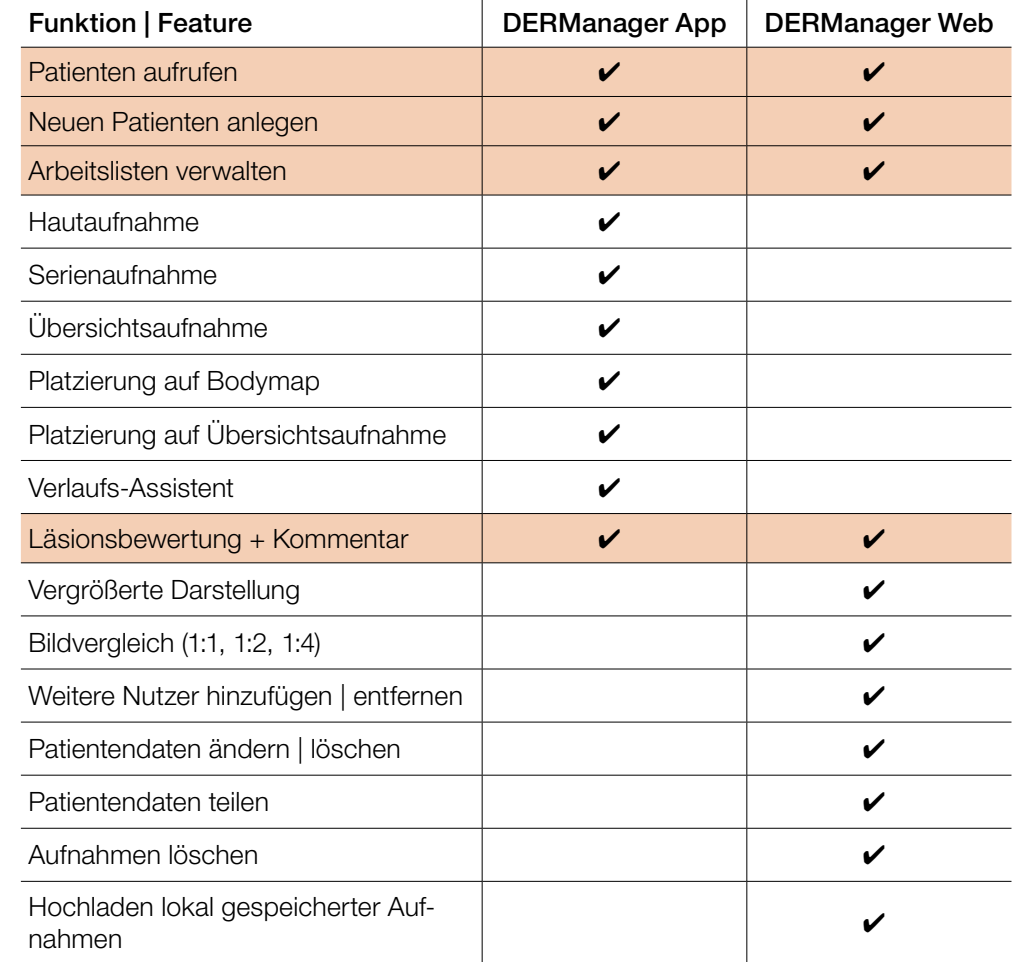

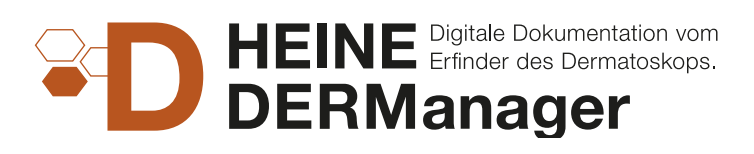

Die meisten Funktionen und Möglichkeiten des HEINE DERManagers sind selbsterklärend. In der [HEINE Knowledge Base,](https://www.heine.com/de/produkte/dermanager/knowledge-base) finden Sie Antworten auf fast alle Fragen, HowTo Filme und vieles Wissenswerte mehr.

\* Apple iPhone ab Version 5s oder dem iPod touch 6. Generation. Apple, das Apple Logo und iPhone sind Marken der Apple Inc., die in den USA und weiteren Ländern eingetragen sind. App Store ist eine Dienstleistungsmarke der Apple Inc.

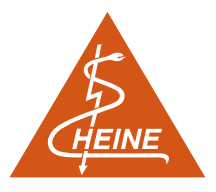

HEINE Optotechnik GmbH & Co. KG Dornierstr. 6, 82205 Gilching, Germany www.heine.com

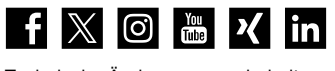

09|24. DE Technische Änderungen vorbehalten

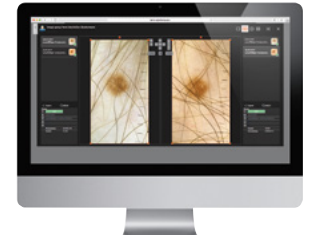

[DERManager Web](https://www.heine.com/de/produkte/dermanager/login) aufrufen

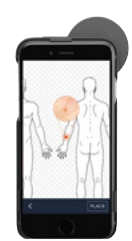

[DERManager App](https://apps.apple.com/de/app/heine-dermanager/id1610873240) herunterladen